# **CRASH
COURSE
CHICAGO
STYLE:
LESSON
2**

This
handout
functions
as
a
brief overview
of
Chicago
Style
citations.
For
more
on citing
in
this
style,
visit
the
Purdue
OWL
Chicago
section.

# **CITING
AN
IMAGE YOU
FOUND
ONLINE**

Place the footnote at the end of the sentence in which
you
actually
talk
about
your
photograph.
For example,
this
sentence
is
recognizing
that
picture
of "Landscape with a Lock" right next to me.<sup>1</sup> Because of
that,
the
footnote
citation
goes
there.

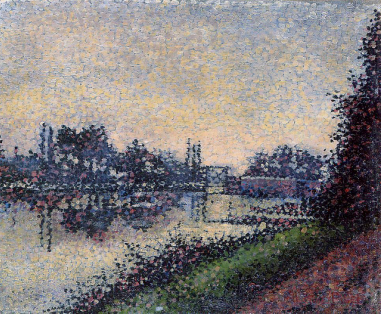

Thanks to post-modernists questioning what the definition of art is, we give every single image a citation as if it were a piece of art retrieved from a database. To Cite art,
you
need
a
few
things.
The
Artist's
Name,
the
Title
of
their
work,
the
Date
it
was worked on (from start to finish), the Medium through which they made the work, the dimensions of the picture, and the institution that publicized the art/made it available. When you don't have all of that, it can get really confusing! So let's use some
examples:

#### **Footnote:**

Creator of image, "Name of Image," [date image was created], [Medium of image], [Image Dimensions (if available)], [url you accessed the image from], date you
accessed
the
image.

## **Corresponding
Bibliographic
entry:**

Creator of image. "Name of Image," [date image was created]. [Medium of image],
[Image
Dimensions
(if
available)],
[url
you
accessed
the
image
from].
Date you
accessed
the
image.

## *Example
Footnote:*

*[See
footnote
at
the
bottom
of
the
page]*

## *Example
Bibliographical
Entry:*

Dubois‐Pillet,
Albert.
"Landscape
with
a
Lock."
Circa
1885.
Paint. http://commons.wikimedia.org/wiki/File:Dubois\_pillet212.jpg. Accessed October 1, 2014.

<sup>&</sup>lt;sup>1</sup> Albert Dubois-Pillet, "Landscape with a Lock," circa 1885, Paint, http://commons.wikimedia.org/wiki/File:Dubois\_pillet212.jpg, Accessed October 1, 2014.

#### **HOW
TO
USE
IBID**

Sometimes you want to say, "hey, just look at the last footnote I wrote out—I'm citing from the same place as that one!" Well, Chicago has a tool to help you do that; Ibid. Short for the Latin *Ibidem* (lit. "in the same place"), "Ibid" is nothing more than a way of saying to the reader, "This citation is from the same source as the citation directly
preceding
this
one." You
would
still
use
Ibid
even
if
the
preceding
footnote were
on
a
different
page.

*Initial
Footnote
Reference:*

Joe
Schmoe, *Why
the
Sky
is
Green* (Kalamazoo:
Timbuktu
Press,
2000),
99.

*Subsequent
Citations
of aforementioned
material:* Ibid.

#### **IBID
WITH
PAGE
NUMBERS**

If you are citing from the same source as your previous citation but are using a different
page
number,
then
format
your
footnote
citation
like
so:

*Subsequent
Citations
of
aforementioned
material
with
a
different
page
number:* Ibid,
88.

## WHEN TO (AND NOT TO) USE IBID

Some apples are green.<sup>1</sup> Schmog claims that Lucy likes green apples.<sup>2</sup> Schmog argues that some apples are red.<sup>3</sup> Weel counters that Lucy only likes yellow apples.<sup>4</sup> Does Lucy like yellow apples? No. Nobody likes yellow apples, says Schmoe.<sup>5</sup> Yellow make people cry.

Just
remember
that
Ibid
only
refers
to
the
citation
directly
before
it.
In
the
fifth footnote
in
the
above
example,
Schmoe could
not
be
cited
as
"Ibid",
because
then
it would be referring to Iris Weel, and not Schmoe.

## When in doubt, check with the Purdue OWL for help!

<sup>&</sup>lt;sup>1</sup> Joe Schmoe, Why the Sky is Green (Kalamazoo: Timbuktu Press, 2000), 99.

<sup>&</sup>lt;sup>2</sup> Ibid.

<sup>&</sup>lt;sup>3</sup> Ibid, 103.

<sup>&</sup>lt;sup>4</sup> Iris Weel, "Why the Sea is Yellow," Historical Color Review 12, no. 1 (2000): 556.

<sup>&</sup>lt;sup>5</sup> Schmoe, 45,